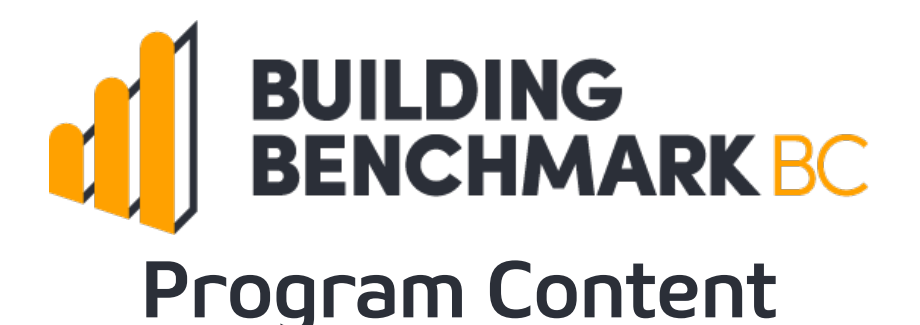

#### **Overview**

Participation in Building Benchmark BC means you get an Energy Scorecard for each property, and can be included on the Disclosure Map.

#### **Energy Scorecard**

You will get an Energy Scorecard for each property participating in the program.

This will detail how your property is performing in comparison to the overall dataset through a series of histograms and statistics.

## **Disclosure Map**

If you choose to participate in public disclosure, your property will be included on the disclosure map.

Users will be able to click on your building to get information about your property.

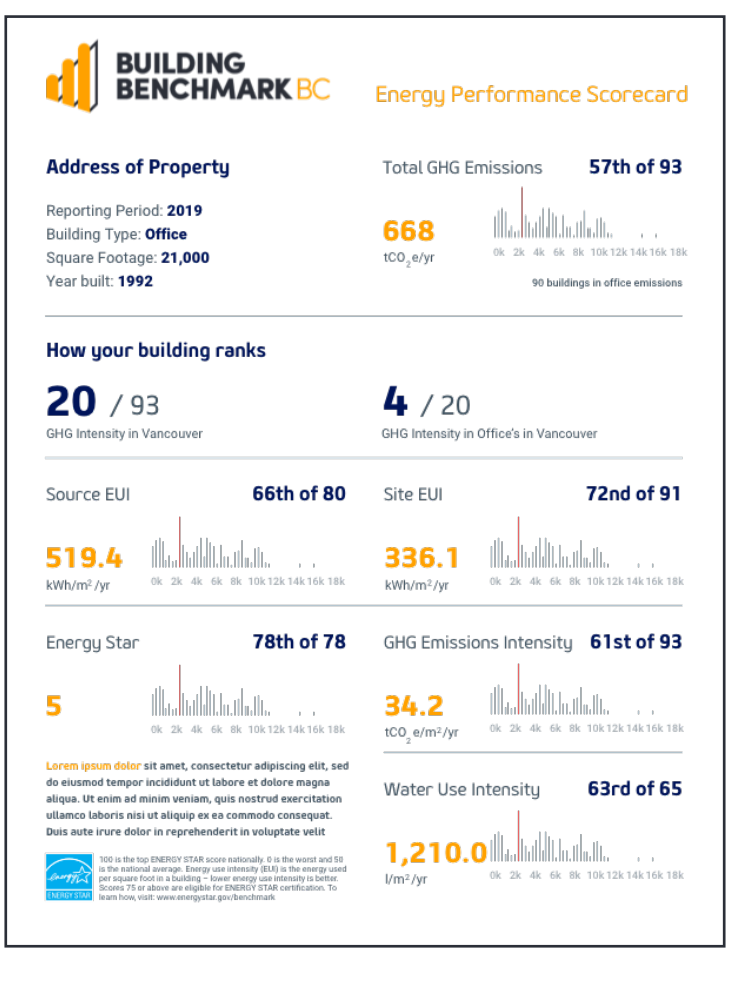

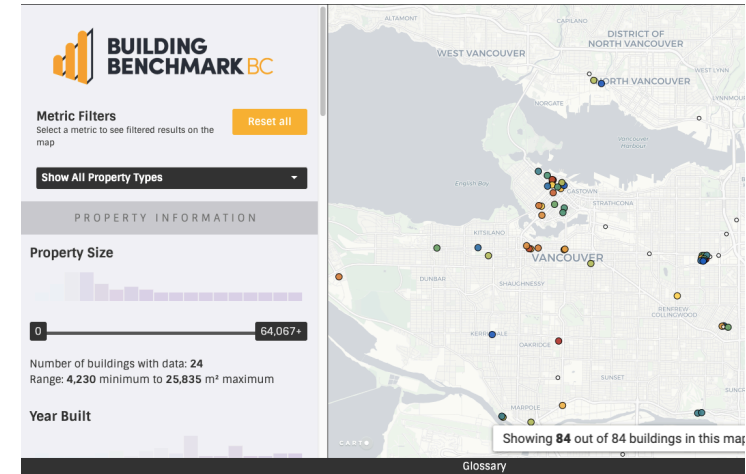

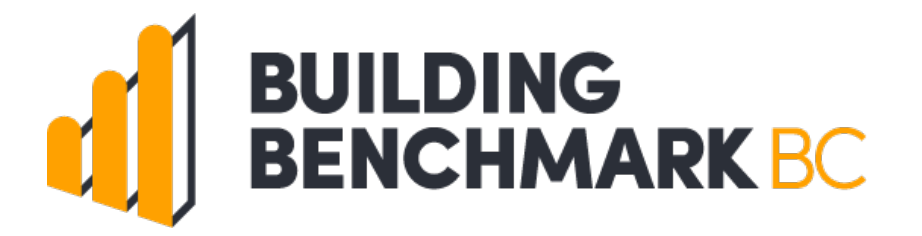

# **Program Outline**

## **Data Collection**

- 1. Sign up at buildingbenchmarkbc.ca
- 2. We'll send you details on how to:
	- 1. Set up ENERGY STAR Portfolio Manager (ESPM)
	- 2. Connect your utility provider to ESPM
	- 3. Send data from ESPM to us

#### We're here to help!

Reach out if you have any issues with the setup via [support@buildingbenchmarkbc.ca](mailto:support@buildingbenchmarkbc.ca).

## **Data Validation**

- 1. Submit your data to the program
	- a. For inclusion in the Fall 2020 Program Report (and recognition cycle) submit data by **May 30 2020**
	- b. For inclusion in the Fall 2021 Program Report (and recognition cycle) submit data by **Feb 28 2021**
- 2. Once the dataset is validated, we will send Energy Scorecards<sup>1</sup>.

#### **Data Disclosure**

Once you've had a chance to review your Energy Scorecard(s), you can choose if public disclosure is appropriate for your properties.

Note that public disclosure is required to be considered for some recognition categories, but is not mandatory for program participation.